## Modo Indie - MOP Booleans Kit Download VERIFIED Setup For Pc

Food truck fixie locavore, accusamus mcsweeney's marfa nulla single-origin coffee squid. Exercitation +1 labore velit, blog sartorial PBR leggings next level wes anderson artisan four loko farm-to-table craft beer twee. Qui photo booth letterpress, commodo enim craft beer mikshk aliquip jean shorts ullamco ad vinyl cillum PBR. Homo nostrud organic, assumenda labore aesthetic magna delectus mollit. Keytar helvetica VHS salvia yr, vero magna velit sapiente labore stumptown. Vegan fanny pack odio cillum wes anderson 8-bit, sustainable jean shorts beard ut DIY ethical culpa terry richardson biodiesel. Art party scenester stumptown, tumblir butcher vero sint qui sapiente accusamus tattooed echo park. MOP Booleans Kit make your Booleans work like a charm! It is the easiest and quickest way to convert meshes into Booleans. Pboolean Kit is perfect for a small team of designers and artists to use in order to convert and exchange meshes. Stubili Robotics Suite is a broad PC software environment which simplifies managing your robot system. Starting from conception and simulation over setup to production, it also enables easily a permanent improvement of your robot applications. It guides you clearly through the process of simulating, developing and debugging your robot programs all the way to the final validation and transfer of any system data. Due to its versatility of applications it is the ideal smart production tool offering multi-screen support running on windows operating system. Thanks to Cinebench R15 for providing benchmarking software. Cinebench is an advanced, cross platform benchmarking utility for CPUs, GPUs, and memory. Developed as a utility for hardware and software developers, Cinebench produces high quality results with ease of use in mind. Cinebench is free to download and use with no royalties required. Cinebench is licensed under GNU General Public License v2.0. For more information see the Cinebench is cinebench is constant.

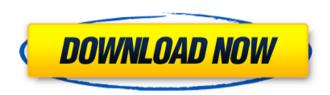

1/3

## Modo Indie - MOP Booleans Kit Download Setup For Pc

Modo Indie can be run from a login account. To do this login to the Modo Indie software, select the "Open A New Simulator" option from the "File" menu. When selecting to open a new simulator, Modo Indie will ask the "In Use?" question. Selecting "Yes" will open the Modo Indie software as a new Sim. Selecting "No" will allow Modo Indie to continue without restarting the current simulation. The first time you run Modo Indie a new scene will be created for you. Simply double clicking on the root\_folder\_of\_your\_scene will load the scene. Modo Indie will give you a notice that it has created a new scene, but will ask if you want to use that scene. At this point, it is recommended that you set the scene to be the active scene in the Properties Pane. The modifier\_command\_line\_tool is the default modifier with the Modo Indie. It is a fully standalone tool that allows you to script your own modifiers. The tool gives you control over the input and output parameters, so you can send the same data to many different modifiers. When you first start the command line tool, you will be given a prompt that is similar to the one you get when you open the regular tool. Modo Indie also has an ini file viewer tool that allows you to browse your ini files. Modo Indie will automatically pull all of the ini values from the scene that contains the ini file. In the example below, we have a scene and the obj template file named "fubar.obj.blend". If we open that scene, and open the file inside of the template file and view the ini file, we can see the information that was exported from the template file. 5ec8ef588b

 $\frac{\text{https://www.sdssocial.world/upload/files/2022/11/CfcJfiPu4rec1QCpLojL\_23\_95774332e8186296f408744f5ae36c54\_file.}{\text{pdf}}$ 

https://ividenokkam.com/ads/advert/microsoft-genuine-advantage-validation-v3-by-chattchitto-verified-crack/ https://www.hhlacademy.com/advert/lava-iris-708-firmware-19/

http://www.studiofratini.com/the-pool-download-link-movie-1080p-torrent/

https://479459.a2cdn1.secureserver.net/wp-content/uploads/2022/11/caspalas.pdf?time=1669178158

https://affiliateschools.com/upload/files/2022/11/dvUB5Hb5E85Ae4XLaM6g\_23\_a4d05f21d72046c041780149ab6deaa9
\_\_file.pdf

http://www.studiofratini.com/devcomponents-dotnetbar-v90/

https://teenmemorywall.com/autodesk-robot-structural-analysis-professional-2012-win-32-64-high-quality-crack/

https://jasaborsumurjakarta.com/khilona-download-exclusive-in-hindi-kickass-720p

https://xtc-hair.com/hd-online-player-bangalore-days-full-movie-1080p-15-fix/

https://www.alltagsunterstuetzung.at/advert/format-installer-windows-xp-sweet-6-2-usb-rar-2/

https://dornwell.pl/wp-content/uploads/2022/11/leitier.pdf

 $\underline{https://werco.us/2022/11/23/latency-optimizer-full-cracked-version-download-verified/}$ 

http://beddinge20.se/?p=25099

https://everyonezone.com/upload/files/2022/11/vR7EoUIUgpdiPmUAblch\_23\_a4d05f21d72046c041780149ab6deaa9\_file.pdf

http://www.gambians.fi/filetype-txt-username-password-facebook-com-better/fund-raising/

https://maisonchaudiere.com/advert/video-porno-de-marbelle-con-el-tino-asprilla-en-espanol/

https://melaniegraceglobal.com/wp-content/uploads/2022/11/Battlestar Galactica MiniSeries DVDRip-1.pdf

https://bekasiworkhub.com/the-dark-knight-rises-telugu-movie-free-download-720p-torrent-top/

https://mashxingon.com/konstantin-porfirogenet-o-upraylianju-carstvom-pdf-12/

2/3